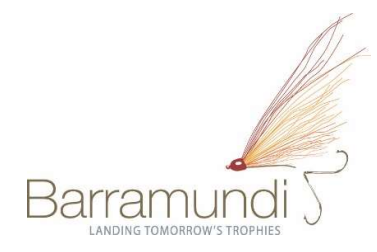

# Computershare

### Update your information:

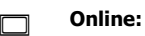

**Conline:**<br>www.investorcentre.com/nz

#### By Mail:

 $\boxtimes$  **By Mail:**<br>Computershare Investor Services Limited Private Bag 92119, Auckland 1142

### Enquiries:

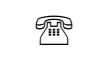

 $\begin{array}{ccc}\n\mathbb{R} & \text{Prove:} & +64.9 & 466 & 6777 \\
\hline\n\end{array}$  Fax:  $+64.9 & 488.8787$ Phone: +64 9 488 8777 Fax: +64 9 488 8787

ecomms@computershare.co.nz

### SHAREHOLDER COMMUNICATIONS Section 209C Notice

## Electronic Annual Reports

### Dear Shareholder,

We are pleased to advise that the Barramundi Annual Report for the year ended 30 June 2018 is available on our website at http://www.barramundi.co.nz/investor-centre/reports-and-annual-meetings/. Future Annual Reports and Interim Reports will be publically available from the same website.

Even though the Annual Report and Interim Report are available electronically, you can request that a printed copy of the Annual Report and Interim Report (when available) be mailed to you free of charge by ticking the box below and returning this form to Computershare in the enclosed reply paid envelope. If you make this request, we will send you a hard copy of the Annual Report and Interim Report each year until you request us not to or you stop being a shareholder.

Yes, I would like to receive, free of charge, a printed copy of Barramundi's Annual and Interim Reports (when available) each year.

### Keeping in touch online

We provide a number of communications to keep you informed as a Barramundi shareholder: Monthly Updates, Quarter Update Newsletters, Annual Meeting presentations, Annual Reports and Interim Reports. Each of these communications can be found on our website www.barramundi.co.nz under the heading Investor Centre.

You can choose to receive email notification of when the reports are available to view online by entering your email address below and returning this form in the enclosed reply paid envelope; or fax to (09) 488 8787; or scan and email to ecomms@computershare.co.nz

Yes, I'd like to receive all Barramundi shareholder communications electronically. These communications include the Annual and Interim Reports, payment advices, meeting documentation and any other company related information which is appropriate to be sent electronically.

Provide your email address here

Alternatively, you can elect your preferences for shareholder communications online, by visiting www.investorcentre.com/nz. Select 'My profile' and click on the 'Update' button on the communication preferences tile. You will need your CSN or Holder Number and FIN to initially access Investor Centre and register your account. Once you have registered your account you will access this service with your own User ID and Password.

Please remember that our website, www.barramundi.co.nz, contains a lot of useful information, such as the weekly NAV, current share price, portfolio performance, market announcements and key policies which is a resource established for you as a shareholder. Please use the website, and if there is any additional information that you would find valuable on the website don't hesitate to let us know by emailing us at enquire@barramundi.co.nz

If you have any questions about changing how you receive shareholder communications, please contact Computershare using the contact details at the top of this form.